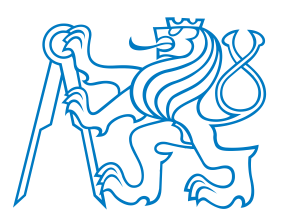

**Faculty of Electrical EngineeringDepartment of Cybernetics**

# **B4B33RPH: Rešení problém ˚u <sup>a</sup> hry <sup>ˇ</sup> PEP 8. Cistý kód. ˇ**

Petr Pošík

Katedra kybernetikyČVUT FEL

<span id="page-1-0"></span>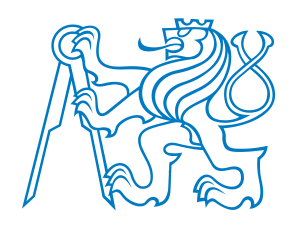

<span id="page-2-0"></span>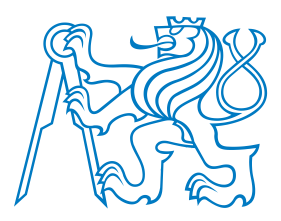

# **Proc je d ˚uležité formátování? <sup>ˇ</sup>**

- Kód je čten mnohem častěji než psán.
- Na čitelnosti záleží.
- Použitý formát/styl by měl čtenáři pomáhat
	- ■ *vizuálnˇe sdružovat* <sup>v</sup>ˇeci, které spolu souvisí, *vizuálnˇe oddˇelovat* <sup>v</sup>ˇeci, které nejsou "těsně" svázané;
	- ■ *vizuálnˇe evokovat* zaˇcátek <sup>a</sup> konec výrazu, bloku kódu, funkce, metody, tˇrídy, atd.; a neměl by čtenáře mást.

[Formátování](#page-1-0) kódu

- $\bullet$  Proč?
- [PEP](#page-3-0)  $8$
- $\bullet$  Doporučení

<span id="page-3-0"></span>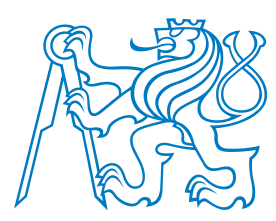

#### **PEP 8**

Python Enhancement Proposal 8: **Style guide for Python code**

- ■<https://www.python.org/dev/peps/pep-0008/>
- *Doporuˇcení,* jak formátovat kód tak, aby formát nebránil <sup>v</sup> jeho snadném pochopení.
- [Formátování](#page-1-0) kódu
- $\bullet$  Proč?
- [PEP](#page-3-0)  $8$
- $\bullet$  Doporučení

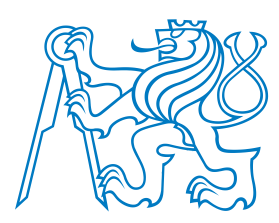

#### **PEP 8**

Python Enhancement Proposal 8: **Style guide for Python code**

- <https://www.python.org/dev/peps/pep-0008/>
- *Doporuˇcení,* jak formátovat kód tak, aby formát nebránil <sup>v</sup> jeho snadném pochopení.
- Konzistence s PEP 8 je důležitá, ale
	- konzistence v rámci projektu je důležitější,
		- konzistence v rámci jednoho modulu je nejdůležitější.

• [PEP](#page-3-0)  $8$ 

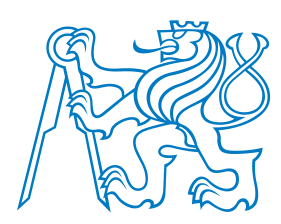

 $\bullet$  Proč? • [PEP](#page-3-0)  $8$ 

[Clean](#page-11-0) Code

### **PEP 8**

Python Enhancement Proposal 8: **Style guide for Python code**

- <https://www.python.org/dev/peps/pep-0008/>
- *Doporuˇcení,* jak formátovat kód tak, aby formát nebránil <sup>v</sup> jeho snadném pochopení.
- $\bullet$  Doporučení

Konzistence s PEP 8 je důležitá, ale

- konzistence v rámci projektu je důležitější,
	- konzistence v rámci jednoho modulu je nejdůležitější.

Dobré důvody ignorovat určité doporučení z PEP 8:

- když doporučení dělá kód méně čitelným;
- když je třeba zachovat konzistenci v rámci modulu, či projektu (např. z historických důvodů (ale možná je to příležitost jak vyčistit nečitelný kód?);
- když je kód starší než doporučení a není žádný jiný důvod daný kód modifikovat;
- když kód musí zůstat kompatibilní se starší verzí Pythonu, která ještě nepodporuje doporučovaný způsob.

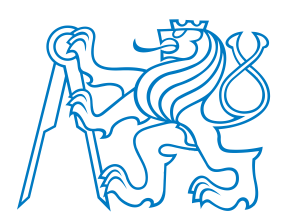

 $\bullet$  Proč? • [PEP](#page-3-0)  $8$  $\bullet$  Doporučení

[Clean](#page-11-0) Code

### **PEP 8**

Python Enhancement Proposal 8: **Style guide for Python code**

- <https://www.python.org/dev/peps/pep-0008/>
- *Doporuˇcení,* jak formátovat kód tak, aby formát nebránil <sup>v</sup> jeho snadném pochopení.

#### Konzistence s PEP 8 je důležitá, ale

- konzistence v rámci projektu je důležitější,
	- konzistence v rámci jednoho modulu je nejdůležitější.

Dobré důvody ignorovat určité doporučení z PEP 8:

- když doporučení dělá kód méně čitelným;
- když je třeba zachovat konzistenci v rámci modulu, či projektu (např. z historických důvodů (ale možná je to příležitost jak vyčistit nečitelný kód?);
- když je kód starší než doporučení a není žádný jiný důvod daný kód modifikovat;
- když kód musí zůstat kompatibilní se starší verzí Pythonu, která ještě nepodporuje doporučovaný způsob.

#### Modul pycodestyle:

- <https://pypi.python.org/pypi/pycodestyle>
- Automatická kontrola formátování kódu podle doporučení PEP 8.

<span id="page-7-0"></span>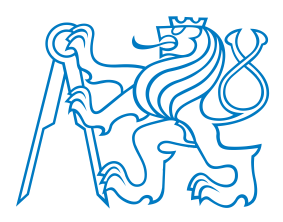

# **Některá doporučení PEP 8**

Rozložení <sup>a</sup> organizace kódu:

- Pro *odsazení* používejte <sup>4</sup> mezery (nikoli tabulátory).
- Omezte *délku řádků* na 79 znaků, 72 pro docstringy a komentáře.
	- Používejte výchozí *kódování UTF-8*; jinak jej specifikujte v úvodu modulu např. takto:
		- *# -\*- encoding: latin\_1 -\*-*
	- importy umístěte na začátek souboru, každý modul na zvláštní řádek
- Definice funkcí udržujte *pohromadˇe*.
- Definice tříd a funkcí nejvyšší úrovně *oddělujte* 2 prázdnými řádky. Definice vnořených funkcí a metod oddělujte 1 prázdným řádkem.
- Pˇríkazy <sup>a</sup> volání funkcí na nejvyšší úrovni udržujte *pohromadˇe na konci programu*.

[Formátování](#page-1-0) kódu

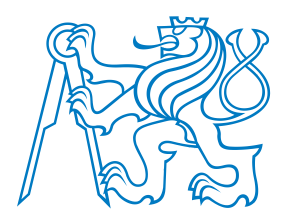

 $\bullet$  Proč? • [PEP](#page-3-0)  $8$ • Doporučení

[Clean](#page-11-0) Code

# **Některá doporučení PEP 8**

Rozložení <sup>a</sup> organizace kódu:

- Pro *odsazení* používejte <sup>4</sup> mezery (nikoli tabulátory).
- Omezte *délku ˇrádk ˚u* na <sup>79</sup> znak ˚u, <sup>72</sup> pro docstringy <sup>a</sup> komentáˇre.
	- Používejte výchozí *kódování UTF-8*; jinak jej specifikujte v úvodu modulu např. takto:
		- *# -\*- encoding: latin\_1 -\*-*
	- importy umístěte na začátek souboru, každý modul na zvláštní řádek
- Definice funkcí udržujte *pohromadˇe*.
- Definice tříd a funkcí nejvyšší úrovně *oddělujte* 2 prázdnými řádky. Definice vnořených funkcí a metod oddělujte 1 prázdným řádkem.
- Pˇríkazy <sup>a</sup> volání funkcí na nejvyšší úrovni udržujte *pohromadˇe na konci programu*.

#### Komentáře a docstringy:

Komentáře pište v angličtině. (Výjimkou jsou případy, kdy jste si na 120 % jistí, že váš kód nebude číst nikdo, kdo by nerozuměl vašemu jazyku.)

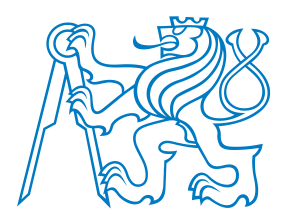

 $\bullet$  Proč? • [PEP](#page-3-0)  $8$ • Doporučení

[Clean](#page-11-0) Code

# **Některá doporučení PEP 8**

Rozložení <sup>a</sup> organizace kódu:

- Pro *odsazení* používejte <sup>4</sup> mezery (nikoli tabulátory).
- Omezte *délku řádků* na 79 znaků, 72 pro docstringy a komentáře.
	- Používejte výchozí *kódování UTF-8*; jinak jej specifikujte v úvodu modulu např. takto:
		- *# -\*- encoding: latin\_1 -\*-*
	- importy umístěte na začátek souboru, každý modul na zvláštní řádek
- Definice funkcí udržujte *pohromadˇe*.
- Definice tříd a funkcí nejvyšší úrovně *oddělujte* 2 prázdnými řádky. Definice vnořených funkcí a metod oddělujte 1 prázdným řádkem.
- Příkazy a volání funkcí na nejvyšší úrovni udržujte *pohromadě na konci programu*.

#### Komentáře a docstringy:

Komentáře pište v angličtině. (Výjimkou jsou případy, kdy jste si na 120 % jistí, že váš kód nebude číst nikdo, kdo by nerozuměl vašemu jazyku.)

Konvence pro pojmenování:

- lowercase\_with\_underscores pro proměnné, funkce, moduly a balíky;
- CamelCase pro názvy tříd a výjimek;
- CAPITAL\_LETTERS\_WITH\_UNDERSCORES pro "konstanty".

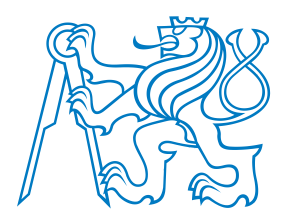

 $\bullet$  Proč? • [PEP](#page-3-0)  $8$ • Doporučení

[Clean](#page-11-0) Code

# **Některá doporučení PEP 8**

Rozložení <sup>a</sup> organizace kódu:

- Pro *odsazení* používejte <sup>4</sup> mezery (nikoli tabulátory).
- Omezte *délku řádků* na 79 znaků, 72 pro docstringy a komentáře.
	- Používejte výchozí *kódování UTF-8*; jinak jej specifikujte v úvodu modulu např. takto:
		- *# -\*- encoding: latin\_1 -\*-*
	- importy umístěte na začátek souboru, každý modul na zvláštní řádek
- Definice funkcí udržujte *pohromadˇe*.
- Definice tříd a funkcí nejvyšší úrovně *oddělujte* 2 prázdnými řádky. Definice vnořených funkcí a metod oddělujte 1 prázdným řádkem.
- Pˇríkazy <sup>a</sup> volání funkcí na nejvyšší úrovni udržujte *pohromadˇe na konci programu*.

#### Komentáře a docstringy:

Komentáře pište v angličtině. (Výjimkou jsou případy, kdy jste si na 120 % jistí, že váš kód nebude číst nikdo, kdo by nerozuměl vašemu jazyku.)

Konvence pro pojmenování:

- lowercase\_with\_underscores pro proměnné, funkce, moduly a balíky;
- CamelCase pro názvy tříd a výjimek;
- CAPITAL\_LETTERS\_WITH\_UNDERSCORES pro "konstanty".

A to stačí, aby byl můj kód "čistý"???

<span id="page-11-0"></span>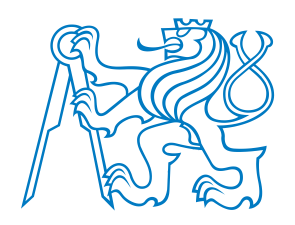

## **Clean Code**

**Zpracováno podle Robert C. Martin: Clean Code: <sup>A</sup> Handbook of Agile Software Craftsmanship, Prentice Hall, 2008.**

<span id="page-12-0"></span>Eratostenovo síto

### Který kód je čistší? A proč?

#### Eratostenovo síto

Dvě implementace téhož algoritmu:

```
1 def generate_primes_up_to(max_value):
       """Find primes up to the max_value
2
      using the Sieve of Eratosthenes.
3
       n n n
\overline{4}if max_value >= 2: # There are some primes
5
           # Initialize the list (incl. 0)
6
           f = [True for i in range(max_value+1)]\overline{7}10<sup>1</sup># Get rid of the known non-primes
8
                                                          11
           f[0] = f[1] = False9
                                                          12
           # Run the sieve
10
                                                          13
           for i in range(2, len(f)):
11
               if f[i]: # i is still a candidate
12
                   # mark its multiples as not prime
13
                   for j in range(2 * i, len(f), i):
14
                        f[i] = False15
           # Find the primes and put them in a list
16
           primes = [i for i in range(len(f)) if f[i]]
17
           return primes
18
               # max_value < 2else
19
           # no primes, return empty list
20
           return list()21
```

```
1 PRIME = True2 NONPRIME = False4 def generate_primes_up_to(max_value):
     """Find primes up to the max_value
     using the Sieve of Eratosthenes.
     n n n
     if max_value < 2:
         return []
     else.
         candidates = init_interestup_to(max_value)mark_non_primes(candidates)
         return collect_remaining(candidates)
```
3

5

6

 $\overline{7}$ 

8

9

# **Který kód je cistší? <sup>A</sup> pro <sup>ˇ</sup> c?ˇ**

#### **Eratostenovo síto**

Dvě implementace téhož algoritmu:

```
1 def generate_primes_up_to(max_value):
2 """Find primes up to the max_value
3using the Sieve of Eratosthenes.
44 """

 if max_value >= 2: # There are some primes
56 # Initialize the list (incl. 0)
7 f = [True for i in range(max_value+1)]
8 # Get rid of the known non-primes
9 f[0] = f[1] = False
10 # Run the sieve
11 for i in range(2, len(f)):
12 if f[i]: # i is still a candidate
13 # mark its multiples as not prime
14 for j in range(2*i, len(f), i):
15 f[j] = False
 # Find the primes and put them in a list
1617primes = [i for i in range(len(f)) if f[i]]18 return primes
19 else: # max_value < 2
20 # no primes, return empty list
21 return list()
                                                  5678910111213
```

```
1 PRIME = True
2 NONPRIME = False
3
4 def generate_primes_up_to(max_value):
      """Find primes up to the max_value
     using the Sieve of Eratosthenes.
7 """

 if max_value < 2:
 return []
      else:
 candidates = init_integers_up_to(max_value)
         mark_non_primes(candidates)
 return collect_remaining(candidates)
```
#### Který kód vám připadá čistší?

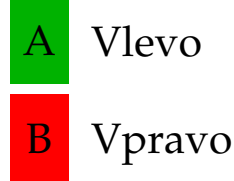

### Který kód je čistší? A proč?

#### Eratostenovo síto

Dvě implementace téhož algoritmu:

```
1 def generate_primes_up_to(max_value):
       """Find primes up to the max_value
2
      using the Sieve of Eratosthenes.
3
       n n n
\overline{4}if max_value >= 2: # There are some primes
5
           # Initialize the list (incl. 0)
6
           f = [True for i in range(max_value+1)]\overline{7}# Get rid of the known non-primes
8
           f[0] = f[1] = False9
           # Run the sieve
10
           for i in range(2, len(f)):
11
               if f[i]: # i is still a candidate
12
                   # mark its multiples as not prime
13
                   for j in range(2 * i, len(f), i):
14
                       f[i] = False15
           # Find the primes and put them in a list
16
           primes = [i for i in range(len(f)) if f[i]]<sup>19</sup>
17
           return primes
18
               # max_value < 2else:
19
           # no primes, return empty list
20
           return list()21
```

```
1 PRIME = True2 NONPRIME = False\overline{3}4 def generate_primes_up_to(max_value):
       """Find primes up to the max_value
 5
       using the Sieve of Eratosthenes.
 6
       n n n
 \overline{7}8
       if max value < 2:
 9
           return []
10<sup>1</sup>else.
           candidates = init_interest\_up_to(max_value)11
           mark_non_primes(candidates)
12
           return collect_remaining(candidates)
13
14
15 def init_integers_up_to(max_value):
       return [PRIME for i in range(max_value+1)]
16
17
18 def mark_non_primes(candidates):
      # Mark 0 and 1, they are not primes.
      candidates[0] = candidates[1] = NONPRIME20
       for number in range(2, len(candidates)):
21
           if candidates[number] == PRIME:
22
               mark_multiples_of(number, candidates)
23
24
25 def mark_multiples_of(number, candidates):
       for multiple in range(
26
               2*number, len(candidates), number):27
           candidates[multiple] = NONPRIME28
29
30 def collect_remaining(candidates):
       primes = [i for i in range(len(candidates)))31
                 if candidates[i] == PRIME]
32
       return primes
33
```
<span id="page-16-0"></span>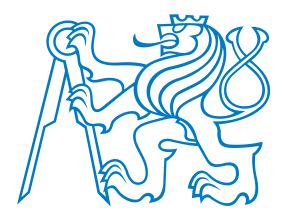

### **Co je "clean code"?**

[Formátování](#page-1-0) kódu

[Clean](#page-11-0) Code

- <sup>2</sup> [implementace](#page-12-0)
- Co je "clean [code"?](#page-16-0)
- $\bullet$  Čistý kód v praxi
- [Smysluplná](#page-21-0) jména
- $\bullet$  Komentáře
- Funkce <sup>a</sup> [metody](#page-28-0)
- $\bullet$  Závěr

Bjarne Stroustrup, autor jazyka C++ <sup>a</sup> knihy "The C++ Programming Language":

<sup>I</sup> like my code to be **elegant and efficient**. The logic should be **straightforward** to make it hard for bugs to hide, the **dependencies minimal** to ease maintenance, error handling complete according to an articulated strategy, and **performance close to optimal** so as not to tempt people to make the code messy with unprincipled optimizations. **Cleancode does one thing well**.

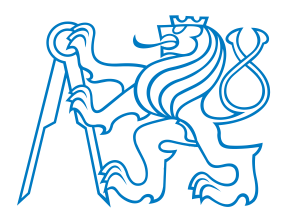

### **Co je "clean code"?**

[Formátování](#page-1-0) kódu

[Clean](#page-11-0) Code

- <sup>2</sup> [implementace](#page-12-0)
- Co je "clean [code"?](#page-16-0)
- $\bullet$  Čistý kód v praxi
- [Smysluplná](#page-21-0) jména
- $\bullet$  Komentáře
- Funkce <sup>a</sup> [metody](#page-28-0)
- $\bullet$  Závěr

Bjarne Stroustrup, autor jazyka C++ <sup>a</sup> knihy "The C++ Programming Language":

<sup>I</sup> like my code to be **elegant and efficient**. The logic should be **straightforward** to make it hard for bugs to hide, the **dependencies minimal** to ease maintenance, error handling complete according to an articulated strategy, and **performance close to optimal** so as not to tempt people to make the code messy with unprincipled optimizations. **Cleancode does one thing well**.

Grady Booch, autor knihy "Object Oriented Analysis and Design with Applications":

Clean code is **simple and direct**. Clean code **reads like well-written prose**. Clean code **never obscures the designer's intent** but rather is full of **crispabstractions** and **straightforward lines of control**.

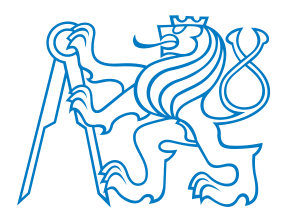

### **Co je "clean code"?**

[Formátování](#page-1-0) kódu

[Clean](#page-11-0) Code

- <sup>2</sup> [implementace](#page-12-0)
- Co je "clean [code"?](#page-16-0)
- $\bullet$  Čistý kód v praxi
- [Smysluplná](#page-21-0) jména
- $\bullet$  Komentáře
- Funkce <sup>a</sup> [metody](#page-28-0)
- $\bullet$  Závěr

Bjarne Stroustrup, autor jazyka C++ <sup>a</sup> knihy "The C++ Programming Language":

<sup>I</sup> like my code to be **elegant and efficient**. The logic should be **straightforward** to make it hard for bugs to hide, the **dependencies minimal** to ease maintenance, error handling complete according to an articulated strategy, and **performance close to optimal** so as not to tempt people to make the code messy with unprincipled optimizations. **Cleancode does one thing well**.

Grady Booch, autor knihy "Object Oriented Analysis and Design with Applications":

Clean code is **simple and direct**. Clean code **reads like well-written prose**. Clean code **never obscures the designer's intent** but rather is full of **crispabstractions** and **straightforward lines of control**.

Dave Thomas, zakladatel firmy OTI (pˇrevzata firmou IBM <sup>v</sup> roce 1996), kmotr Eclipse:

Clean code can be read, and enhanced by a developer other than its **original author**. It has **unit and acceptance tests**. It has **meaningful names**. It provides one way rather than many ways for doing one thing. It has **minimal dependencies**, which are explicitly defined, and **provides <sup>a</sup> clear and minimal API**.

<span id="page-19-0"></span>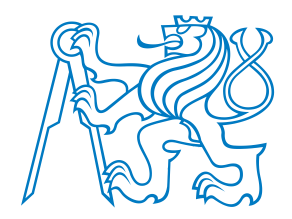

## **Cistý kód <sup>v</sup> praxi ˇ**

Code review:

[Formátování](#page-1-0) kódu

- <sup>2</sup> [implementace](#page-12-0)
- Co je "clean [code"?](#page-16-0)
- $\bullet$  Čistý kód v praxi
- [Smysluplná](#page-21-0) jména
- $\bullet$  Komentáře
- Funkce <sup>a</sup> [metody](#page-28-0)
- $\bullet$  Závěr

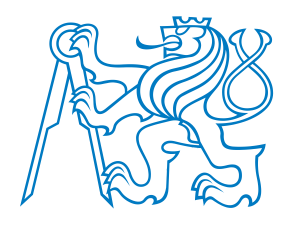

## **Cistý kód <sup>v</sup> praxi ˇ**

#### Code review:

Jediné správné měřítko kvality kódu: Co-to-k-čerty za minutu

[Formátování](#page-1-0) kódu

- [Clean](#page-11-0) Code
- <sup>2</sup> [implementace](#page-12-0)
- Co je "clean [code"?](#page-16-0)
- $\bullet$  Čistý kód v praxi
- [Smysluplná](#page-21-0) jména
- $\bullet$  Komentáře
- Funkce <sup>a</sup> [metody](#page-28-0)
- $\bullet$  Závěr

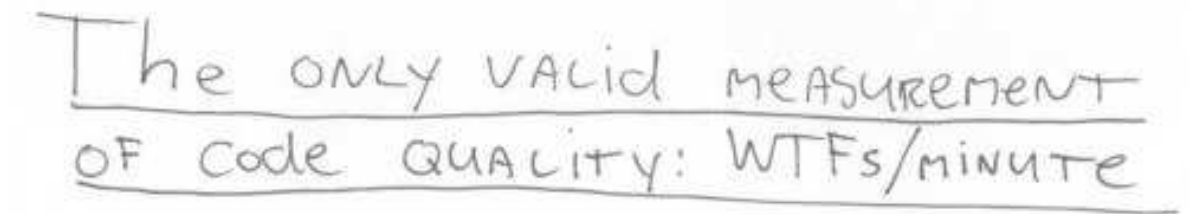

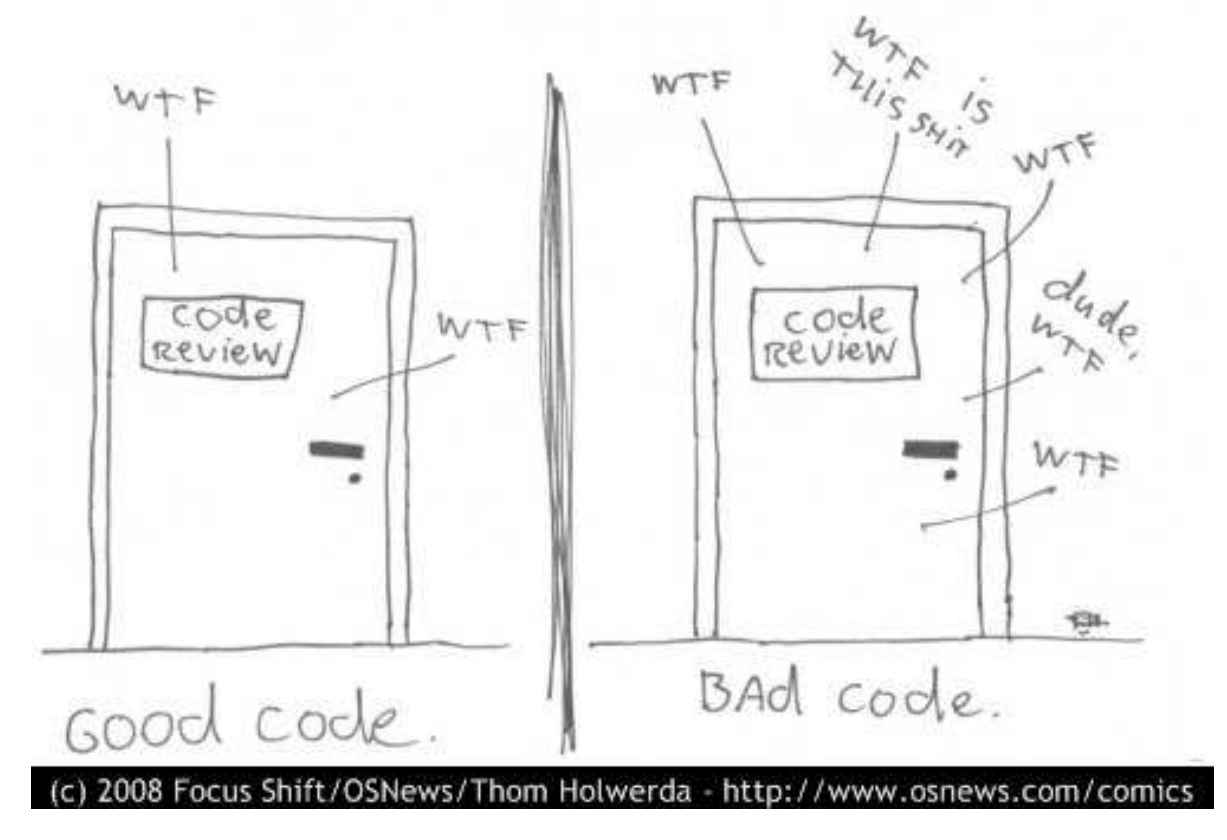

<span id="page-21-0"></span>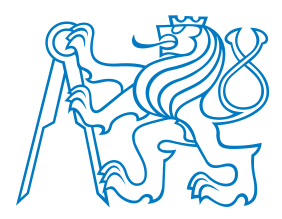

## **Smysluplná jména**

- Vymyslet dobrá jména je **velmi těžké!** Nebojte se jméno změnit, přijdete-li na lepší!
- Dobré jméno **odhaluje autorův záměr** (intention-revealing). Pokud jméno vyžaduje komentář, neodhaluje záměr. Porovnejte:

```
■ self.d = 0 # Elapsed time in days
```

```
■ self.elapsed_days = 0
```
[Formátování](#page-1-0) kódu

- <sup>2</sup> [implementace](#page-12-0)
- Co je "clean [code"?](#page-16-0)
- $\bullet$  Čistý kód v praxi
- [Smysluplná](#page-21-0) jména
- $\bullet$  Komentáře
- Funkce <sup>a</sup> [metody](#page-28-0)
- $\bullet$  Závěr

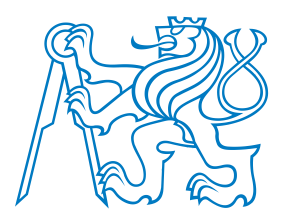

### **Smysluplná jména**

■

- Vymyslet dobrá jména je **velmi těžké!** Nebojte se jméno změnit, přijdete-li na lepší!
- Dobré jméno **odhaluje autorův záměr** (intention-revealing). Pokud jméno vyžaduje komentář, neodhaluje záměr. Porovnejte:

```
■ self.d = 0 # Elapsed time in days
```
**self**.elapsed\_days <sup>=</sup> <sup>0</sup>

Porovnejte (co když i ten komentář chybí?):

■st("obama", 20, **False**, **True**)

- [Formátování](#page-1-0) kódu[Clean](#page-11-0) Code
- <sup>2</sup> [implementace](#page-12-0)
- Co je "clean [code"?](#page-16-0)
- $\bullet$  Čistý kód v praxi
- [Smysluplná](#page-21-0) jména
- $\bullet$  Komentáře
- Funkce <sup>a</sup> [metody](#page-28-0)
- $\bullet$  Závěr

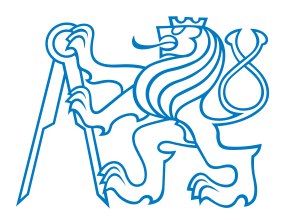

## **Smysluplná jména**

■

- Vymyslet dobrá jména je **velmi těžké!** Nebojte se jméno změnit, přijdete-li na lepší!
- Dobré jméno **odhaluje autorův záměr** (intention-revealing). Pokud jméno vyžaduje komentář, neodhaluje záměr. Porovnejte:

```
■ self.d = 0 # Elapsed time in days
```
**self**.elapsed\_days <sup>=</sup> <sup>0</sup>

Porovnejte (co když i ten komentář chybí?):

- ■st("obama", 20, **False**, **True**)
- ■search\_twitter("obama", 20, **False**, **True**)

#### [Formátování](#page-1-0) kódu

- [Clean](#page-11-0) Code
- <sup>2</sup> [implementace](#page-12-0)
- Co je "clean [code"?](#page-16-0)
- $\bullet$  Čistý kód v praxi
- [Smysluplná](#page-21-0) jména
- $\bullet$  Komentáře
- Funkce <sup>a</sup> [metody](#page-28-0)
- $\bullet$  Závěr

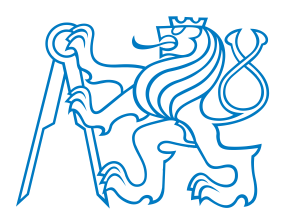

• <sup>2</sup> [implementace](#page-12-0) • Co je "clean [code"?](#page-16-0)  $\bullet$  Čistý kód v praxi • [Smysluplná](#page-21-0) jména

[Clean](#page-11-0) Code

 $\bullet$  Komentáře • Funkce <sup>a</sup> [metody](#page-28-0)

 $\bullet$  Závěr

## **Smysluplná jména**

■

- Vymyslet dobrá jména je **velmi těžké!** Nebojte se jméno změnit, přijdete-li na lepší!
- Dobré jméno **odhaluje autorův záměr** (intention-revealing). Pokud jméno vyžaduje komentář, neodhaluje záměr. Porovnejte:

```
■ self.d = 0 # Elapsed time in days
```
**self**.elapsed\_days <sup>=</sup> <sup>0</sup>

Porovnejte (co když i ten komentář chybí?):

- ■st("obama", 20, **False**, **True**)
- ■search\_twitter("obama", 20, **False**, **True**)
- Názvy tříd: **podstatná** jména (s přívlastky):
	- ■Customer, WikiPage, AddressParser, Filter, StupidFilter, Corpus, TrainingCorpus
- Názvy funkcí/metod: **slovesa** (s předmětem):
	- ■post\_payment, delete\_page, save, train, test, get\_email
- Jeden termín pro jeden koncept! Nepoužívejte stejné slovo k více účelům!
- Nebojte se dlouhých jmen!
	- ■Dlouhé popisné jméno je lepší než dlouhý popisný komentář.
	- ■ $\blacksquare$  Čím delší oblast platnosti proměnné, tím popisnější jmén Cím delší oblast platnosti proměnné, tím popisnější jméno by měla mít.
- Používejte **pojmenované konstanty** místo magických čísel v kódu! Porovnejte:
	- ■**if** opponents\_move == **True**:
	- ■**if** opponents\_move == DEFECT:

```
1 def generate
_primes_up_to(max_value):

 """Find primes up to the max
_value\mathcal{P}3using the Sieve of Eratosthenes.
44 """

 if max
_value >= 2: # There are some primes
56 # Initialize the list (incl. 0)
7 f = [True for
i in range(max
_value+1)]8 # Get rid of the known non-primes
9 f[0] = f[1] = False
10 # Run the sieve
11 fori in range(2, len(f)):
12 if f[i]: # i is still a candidate
13 # mark its multiples as not prime
14 for j in range(2
*i, len(f), i):
15 f[j] = False
 # Find the primes and put them in a list
1617 primes = [i for
i in range(len(f)) if f[i]]
18 return primes
19 else: # max
_value < 2
20 # no primes, return empty list
21 return list()
```

```
1 PRIME = True
2 NONPRIME = False
3
4 def generate
_primes_up_to(max_value):

 """Find primes up to the max
_value56using the Sieve of Eratosthenes.
77 """

 if max
_value >= 2: # There are some primes
89 # Initialize the list (incl. 0)
10 candidates = [
11 PRIME fori in range(max
_value+1)]
 # Get rid of the known non-primes
1213candidates[0] = candidates[1] = NONPRIME14 # Run the sieve
15 for number in range(2, len(candidates)):
16 ifif candidates[number] == PRIME:
17 # mark its multiples as not prime
18 for multiple in range(
19
202*number, len(candidates), number):
                     candidates[multiple] = NONPRIME
21 # Find the primes and put them in a list
22 primes = [i for
i in range(len(candidates))
23 ifif candidates[i] == PRIME]
24
  return primes
25 else: # max
_value < 2
26 # no primes, return empty list
27
  return list()
```
Další smyslupná jména budou následovat!!!

<span id="page-26-0"></span>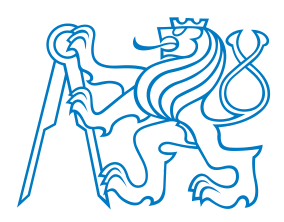

## **Komentáreˇ**

[Formátování](#page-1-0) kódu

- [Clean](#page-11-0) Code
- <sup>2</sup> [implementace](#page-12-0)
- Co je "clean [code"?](#page-16-0)
- $\bullet$  Čistý kód v praxi
- [Smysluplná](#page-21-0) jména
- $\bullet$  Komentáře
- Funkce <sup>a</sup> [metody](#page-28-0)
- $\bullet$  Závěr

Čistý kód komentáře (skoro) nepotřebuje!

Komentáře kompenzují naše selhání vyjádřit se v prog. jazyce. Porovnej:

```
1 # Check whether point lies inside the unit circle
2 if point[0]**2 + point[1]**2 <= 1:
```
#### versus

- 1 **if** is\_inside\_unit\_circle(point):
- Komentáře lžou! Ne vždy a ne záměrně, ale až příliš často!
- Nepřesné komentáře jsou horší než žádné komentáře!
- Komentáře nenapraví špatný kód!
- Dobré komentáře:
	- ■(do)vysvětlení, (do)upřesnění logiky programu
	- ■zdůraznění, varování před následky
	- ■TODOs
- $\blacksquare$  Špatné komentáře:
	- ■staré (už neplatné), bezvýznamné, nevhodné, redundantní, nebo zavádějící komentáře
	- ■komentáře z povinnosti
	- ■zakomentovaný kód
	- ■nelokální nebo nadbytečné informace

```
1# This function generates prime numbers up to
2# a user specified maximum. The algorithm
3# used is the Sieve of Eratosthenes
4 \#5# Eratosthenes of Cyrene, b. c. 276 BC,
6# Cyrene, Libya -- d. c. 194 BC, Alexandria.
7# The first man to calculate the circumference
8# of the Earth. Also known for working on
9# calendars with leap years and ran
10 # the library at Alexandria.
11#12 \# The algorithm is quite simple.
13 # Given an array of integers starting at 2,
14 # cross out all multiples of 2.
15# Find the next uncrossed integer,
16# and cross out all of its multiples.
17# Repeat until you have passed
18# the maximum value.
19#20 \# @author hugo
21 # @version 1
```
- 1# This function generates prime numbers up to
- 2# a user specified maximum. The algorithm
- 3# used is the Sieve of Eratosthenes.
- 4# Given an array of integers starting at 2,
- 5# cross out all multiples of 2.
- 6# Find the next uncrossed integer,
- 7# and cross out all of its multiples.
- 8 # Repeat until you have passed
- 9 # the maximum value.

 $10 \#$ 

- 11  $#$  @author hugo
- 12  $#$  @version 1

<span id="page-28-0"></span>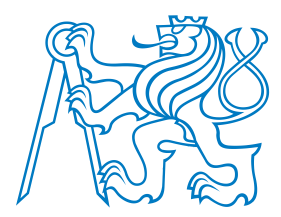

• <sup>2</sup> [implementace](#page-12-0) • Co je "clean [code"?](#page-16-0)  $\bullet$  Čistý kód v praxi • [Smysluplná](#page-21-0) jména

[Clean](#page-11-0) Code

 $\bullet$  Komentáře • Funkce <sup>a</sup> [metody](#page-28-0)

 $\bullet$  Závěr

#### **Funkce <sup>a</sup> metody**

- Funkce by měly být **krátké!** (A ještě kratší!)
- Funkce by měla **dělat právě 1 věc** a měla by ji dělat dobře. (A bez vedlejších efektů.)
- Funkce dlouhé méně než 5 řádků
	- ■většinou dělají právě 1 věc,
	- ■mohou mít přesné a výstižné jméno,
		- ■nemohou obsahovat vnořené příkazy *if*, **for**, ..., a
		- ■bloky uvnitř příkazů *if*, *for*, . . . jsou pouze 1-2 řádky dlouhé.
- Krátké funkce **umož ˇnují testovat dílˇcí ˇcásti** algoritmu!
- Sekce uvnitř funkcí/metod:
	- ■Jasná indikace toho, že funkce/metoda nedělá jen 1 věc a měla by být rozdělena.
- Parametry funkcí/metod:
	- ■Udržujte jejich počet malý! 0, 1, 2, výjimečně 3.
	- ■Vytvořte jméno tak, aby evokovalo pořadí argumentů.
	- ■Boolovské argumenty funkcí často značí, že funkce nedělá 1 věc! Rozdělte ji.
- Pˇri volání používejte ˇcastˇeji **keyword arguments**! Porovnejte:
	- ■st("obama", 20, **False**, **True**)

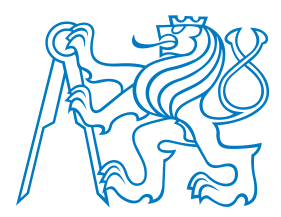

• <sup>2</sup> [implementace](#page-12-0) • Co je "clean [code"?](#page-16-0)  $\bullet$  Čistý kód v praxi • [Smysluplná](#page-21-0) jména

[Clean](#page-11-0) Code

 $\bullet$  Komentáře • Funkce <sup>a</sup> [metody](#page-28-0)

 $\bullet$  Závěr

#### **Funkce <sup>a</sup> metody**

- Funkce by měly být **krátké!** (A ještě kratší!)
- Funkce by měla **dělat právě 1 věc** a měla by ji dělat dobře. (A bez vedlejších efektů.)
- Funkce dlouhé méně než 5 řádků
	- ■většinou dělají právě 1 věc,
	- ■mohou mít přesné a výstižné jméno,
		- ■nemohou obsahovat vnořené příkazy *if*, **for**, ..., a
		- ■bloky uvnitř příkazů *if*, *for*, . . . jsou pouze 1-2 řádky dlouhé.
- Krátké funkce **umož ˇnují testovat dílˇcí ˇcásti** algoritmu!
- Sekce uvnitř funkcí/metod:
	- ■Jasná indikace toho, že funkce/metoda nedělá jen 1 věc a měla by být rozdělena.
- Parametry funkcí/metod:
	- ■Udržujte jejich počet malý! 0, 1, 2, výjimečně 3.
	- ■Vytvořte jméno tak, aby evokovalo pořadí argumentů.
	- ■Boolovské argumenty funkcí často značí, že funkce nedělá 1 věc! Rozdělte ji.
- Pˇri volání používejte ˇcastˇeji **keyword arguments**! Porovnejte:
	- ■st("obama", 20, **False**, **True**)
	- ■search\_twitter("obama", 20, **False**, **True**)

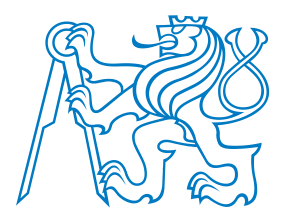

• <sup>2</sup> [implementace](#page-12-0) • Co je "clean [code"?](#page-16-0)  $\bullet$  Čistý kód v praxi • [Smysluplná](#page-21-0) jména

[Clean](#page-11-0) Code

 $\bullet$  Komentáře • Funkce <sup>a</sup> [metody](#page-28-0)

 $\bullet$  Závěr

### **Funkce <sup>a</sup> metody**

- Funkce by měly být **krátké!** (A ještě kratší!)
- Funkce by měla **dělat právě 1 věc** a měla by ji dělat dobře. (A bez vedlejších efektů.)
- Funkce dlouhé méně než 5 řádků
	- ■většinou dělají právě 1 věc,
	- ■mohou mít přesné a výstižné jméno,
		- ■nemohou obsahovat vnořené příkazy *if*, **for**, ..., a
		- ■bloky uvnitř příkazů *if*, *for*, . . . jsou pouze 1-2 řádky dlouhé.
- Krátké funkce **umož ˇnují testovat dílˇcí ˇcásti** algoritmu!
- Sekce uvnitř funkcí/metod:
	- ■Jasná indikace toho, že funkce/metoda nedělá jen 1 věc a měla by být rozdělena.
- Parametry funkcí/metod:
	- ■Udržujte jejich počet malý! 0, 1, 2, výjimečně 3.
	- ■Vytvořte jméno tak, aby evokovalo pořadí argumentů.
	- ■Boolovské argumenty funkcí často značí, že funkce nedělá 1 věc! Rozdělte ji.
- Pˇri volání používejte ˇcastˇeji **keyword arguments**! Porovnejte:
	- ■st("obama", 20, **False**, **True**)
	- ■search\_twitter("obama", 20, **False**, **True**)
	- ■search\_twitter("obama", numtweets=20, retweets=**False**, **unicode**=**True**)

#### Eratostenovo síto: funkce

```
1 PRIME = True
2 NONPRIME = False3
                                                                    3
4 def generate_primes_up_to(max_value):
       """Find primes up to the max_value
                                                                    5
5
       using the Sieve of Eratosthenes.
                                                                    6
6
                                                                           and an
       mana.
\overline{7}\overline{7}if max_value >= 2: # There are some primes
                                                                    8
8
           # Initialize the list (incl. 0)
                                                                    \mathsf{Q}\mathbf{Q}10candidates = <math>\Gamma</math>10<sup>1</sup>PRIME for i in range(max_value+1)]
11
                                                                   11
           # Get rid of the known non-primes
12<sup>12</sup>12<sup>12</sup>candidates[0] = candidates[1] = NONPRIME13
                                                                   13
           # Run the sieve
14
                                                                   14
           for number in range(2, len(candidates)):
15
                if candidates[number] == PRIME:
16
                                                                   16
                     # mark its multiples as not prime
17
                                                                   17
                     for multiple in range(
18
                       2*number, len(candidates), number):
19
                                                                   19
                         candidates[multiple] = NONPRIME20
                                                                   20
           # Find the primes and put them in a list
                                                                   21
21
           primes = [i for i in range(len(candidates)))22
                                                                   22
                       if candidates[i] == PRIME]
                                                                   23
23
           return primes
                                                                   24
24
       else state
                # max_value < 2
25
           # no primes, return empty list
26
                                                                   26
           return list()27
                                                                   27
                                                                   28
```

```
1 PRIME = True2 NONPRIME = False4 def generate_primes_up_to(max_value):
      """Find primes up to the max_value
      using the Sieve of Eratosthenes.
      if max value < 2:
          return []
      else.
          candidates = init_interest\_up_to(max_value)mark_non_primes(candidates)
          return collect_remaining(candidates)
15 def init_integers_up_to(max_value):
      return [PRIME for i in range(max_value+1)]
18 def mark_non_primes(candidates):
      # Mark 0 and 1, they are not primes.
      candidates[0] = candidates[1] = NONPRIMEfor number in range(2, len(candidates)):
          if candidates[number] == PRIME:
              mark_multiples_of(number, candidates)
25 def mark_multiples_of(number, candidates):
      for multiple in range(
              2*number, len(candidates), number):
          candidates[multiple] = NONPRIME29
30 def collect_remaining(candidates):
      primes = [i for i in range(len(candidates)))31
32
                if candidates[i] == PRIME]
33
      return primes
```
<span id="page-32-0"></span>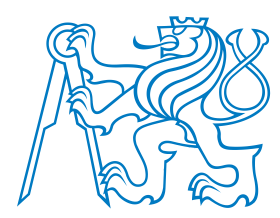

## Závěr

- Čistý kód je subjektivní pojem, přesto by se o něj měl každ Cistý kód je subjektivní pojem, přesto by se o něj měl každý programátor snažit.
- $\blacksquare$  Čistý kód by měl být především čitelný (skoro jako v přir Cistý kód by měl být především čitelný (skoro jako v přirozeném jazyce).
- 80 % čistého kódu jsou správně zvolená jména!
- Vhodná jména lze volit, jsou-li funkce/metody dostatečně krátké!
- ■ Opakují-li se ve vašem programu stejné nebo podobné kusy kódu, prakticky vždy je možné takový kód definovat jako samostatnou funkci/metodu.
- [Formátování](#page-1-0) kódu

- <sup>2</sup> [implementace](#page-12-0)
- Co je "clean [code"?](#page-16-0)
- $\bullet$  Čistý kód v praxi
- [Smysluplná](#page-21-0) jména
- $\bullet$  Komentáře
- Funkce <sup>a</sup> [metody](#page-28-0)
- $\bullet$  Závěr

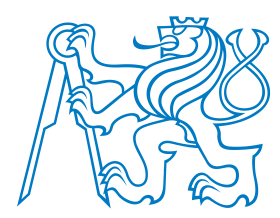

• <sup>2</sup> [implementace](#page-12-0) • Co je "clean [code"?](#page-16-0)  $\bullet$  Čistý kód v praxi • [Smysluplná](#page-21-0) jména

[Clean](#page-11-0) Code

 $\bullet$  Komentáře • Funkce <sup>a</sup> [metody](#page-28-0)

 $\bullet$  Závěr

## Závěr

- Čistý kód je subjektivní pojem, přesto by se o něj měl každ Cistý kód je subjektivní pojem, přesto by se o něj měl každý programátor snažit.
- $\blacksquare$  Čistý kód by měl být především čitelný (skoro jako v přir Cistý kód by měl být především čitelný (skoro jako v přirozeném jazyce).
- 80 % čistého kódu jsou správně zvolená jména!
- Vhodná jména lze volit, jsou-li funkce/metody dostatečně krátké!
- Opakují-li se ve vašem programu stejné nebo podobné kusy kódu, prakticky vždy je možné takový kód definovat jako samostatnou funkci/metodu.

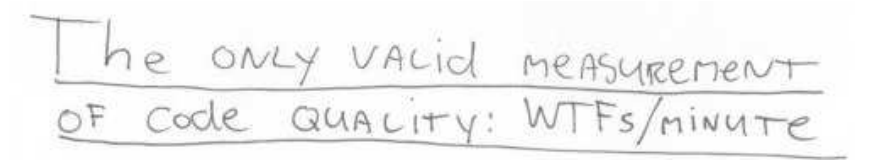

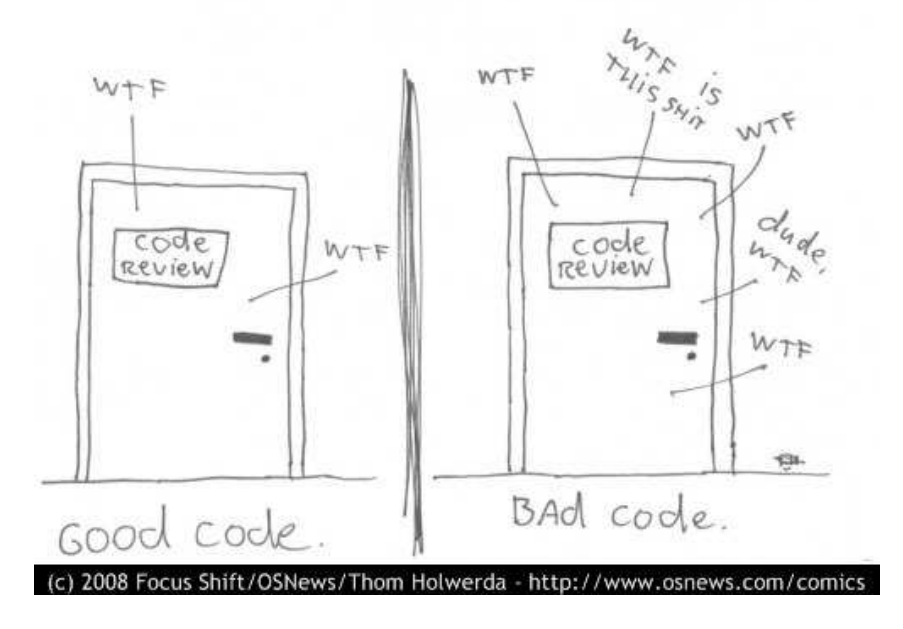